## **Photoshop For Pc App Download |LINK|**

Installing Adobe Photoshop is relatively easy and can be done in a few simple steps. First, go to Adobe's website and select the version of Photoshop that you want to install. Then, download the Adobe Photoshop installation file. Once the file is downloaded, open the downloaded file and follow the on-screen instructions. Once the installation is complete, you need to crack Adobe Photoshop. To do this, you need to download a crack for the version of Photoshop you want to use. Once you have the crack, open the file and follow the instructions to apply the crack. After the crack is applied, you can start using Adobe Photoshop. Be sure to back up your files since cracking software can be risky. With these simple steps, you can install and crack Adobe Photoshop.

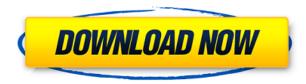

With iOS 9, Apple Watch is finally shaping up to be our "portable iPhone" and I'm sure we'll be seeing more tech companies developing similar apps soon. So far, Apple Watch is a much better fitness app than the likes of FitBit, unfortunately. Podcast listener feedback "I'm on day 2 of this, and it's almost frikkin unbelievable how much this stuff has really improved already. I feel like this a breakthrough for the podcasting industry." — Adobe Photoshop Sketch not only works brilliantly with the Apple Pencil as an illustration tool, it also now supports the Apple Pencil Camera to shoot photos of your sketch, making sketching fun and easy. I'd been looking for a good app for sketching for a long time. My first try didn't guite like the interactive experience, so I headed back to the drawing board. I had just started sketching on the iPad Pro. I was toying with the idea of using the camera in the corner of the iPad to draw over my screen. Once the iPad was pasted into the corner, the white area was drawn over, giving me a border between the iPad screen and white paper. At first I was frustrated that this white area covered up an important detail of the iPad screen. But I then noticed other artists on my Pinterest feed keep border around the white area. I took their cue and was satisfied with the look. Pleasing as it was, and after a few thousand skecthes, I found that the iPad Pro's screen becomes somewhat hard to see through the white border. After a bit of tweaking—a change in the background color and the addition of some shadows—I was extremely satisfied with how images looked. But I knew there was something else missing: something that brings the drawing to life.

## Photoshop CC 2014 Download free Free Registration Code [Mac/Win] X64 {{ lifetime releaSe }} 2023

For those who work with the computer, some image editing tools which are not so popular include the selection tools. Some users are still using the selection tool without any knowledge of the tool's strength, because they have seen their friends' contact information, photos, and other things on the image. Photoshop is widely used for editing, but their selection tool is not very advanced. But this tool is used for selecting the image in the photo editing tool for the handwritten text as well as the text for the photo. The third-party applications are often a great resource for new ideas and creative elements. The ability to easily import and export Adobe Illustrator files makes it possible to carry over ideas from your illustrator file into your Photoshop file to help speed up the process. You can import graphics from illustrator and place them at different locations in your Photoshop file, away from the original graphic. With the converted files, you are able to work with the design in many different ways, such as changing the size and contrast of the image, or creating a specific graphic. However, because of this, I like to install software on my home computer. This then allows me to install and use the software on any computer I'd like to work on. Adobe Photoshop is known for being really large in terms of storage. Unfortunately, I do not own a high-end 4K monitor yet. So, while I have experience working with the program, I've found that it is a bit difficult to view it with as it can be very hard to see the details. But, I don't think this is the screens fault, rather, it is the monitor that I am using. There are also many different resolutions that you can use in Photoshop. e3d0a04c9c

## Download free Photoshop CC 2014With Keygen (LifeTime) Activation Code X64 2022

It is the most powerful edging and design software. Adobe Photoshop has lots of very useful tools which make it more powerful and easy to use. It has very good interface and tools that are easy to manipulate. The most important feature of this software are features like smart auto layers, opacity, canvas size options etc. For those who can't give up on the traditional bypassing of Photoshop filters, you can now use Color & Style to directly combine and apply different styles and filters on your images. There are many styles and filters supported, some of which are coming from other known libraries, such as OpenCandy, Gimp and brushes. OpenLayer has arrived in Photoshop (and other applications), with new features including dropping, measuring and separating objects. This is a super slick way to work with layers. Photoshop layers are now available inside many apps. You can even layer content and: group, move, copy and delete individual layer content. Adobe will end its support for Adobe Creative Cloud when it paves the way for the a fully Adobe-free subscription model in 2021. By that time, Adobe will be doing away with its subscription model and Creative Cloud membership. The open source Photoshop CC 2019 is still supported for the time being. You've built an amazing web page, and it looks fantastic! However, it doesn't always have the same look for every device that your intended audience is going to see it on, whether that be from a desktop, a laptop, a tablet or a smartphone. You may have made adjustments to the font stacks, link appearance and even the colour landscape, but there are other things you can do to make the whole web page look visually consistent for your appearance.

free download camera raw photoshop cs5 free download gimp photoshop software free download gold gradient photoshop free download gujarati fonts for photoshop free download gold pattern photoshop free download grain surgery for adobe photoshop free download gold font photoshop photoshop cs5 free download for pc free brushes download photoshop download photoshop cs5 free full version kuyhaa

Photoshop CC can be used as a standalone application, but its most important utility is that it can also be used as a browser plug-in for your website or as a browser extension turning your web browser into a tool for editing images. You can even use the browser to export images out of your photo editing work, or back to your digital camera. Adobe Photoshop is a software for editing images that can allow users to manipulate, edit, or retouch images. The application makes use of graphic arts technology to correct, resize, recolor, or layout photos. In Adobe Photoshop, you can crop out details from your photo and replace other details of your image or photo. It will not only allow you to edit your images, but you will be able to make the images look more professional. The Adobe Photoshop for the web allows designers and photo editors to edit and retouch images online. The software allows users to make edits and corrections, and crop out leftover elements from your image. It can also be used as a touchscreen tool for a mobile device, allowing them to edit images while on-the-go. Adobe Photoshop Lightroom is a software intended for convenience for photographers to organize and edit images. You can take pictures with your smartphone or digital camera using the app. Then, you can easily edit and work on your image. You can sort and group images, remove red eye, adjust white balance, and fix contrast. You can save your work in various formats so that you can save files efficiently.

Photoshop has a lot of filter effects, however, one is not available for the basic tools. The new version of Adobe Photoshop introduces the filters feature, which is powered by Adobe Sensei. It is new a free tool, which does not use your data, and the task is performed. you can use these filters in both Lightroom and Photoshop. Adobe Photoshop has a feature to check your program for data loss. It is the main feature that retains the data. All the files will be deleted in case the contents are lost from your hard drive or other medium. But during the update of the software or any other operations, your data can be saved. Photoshop enables you to synchronize with different platforms for long-term storage. It brings an option to sort the images in a different format. In the new version, you have a feature to perform the device imaging, enabling to compare the original images and the edited version with the timeline. You can synchronize multiple images in one click. The new version of Adobe Photoshop CC is now introducing a feature to manage multiple versions of the images. It comes as a tool for photographers and designers to replace the photos on the timeline. The new Adobe Photoshop CC doesn't continue to be a limited software. But, it allows a user to use some new features to manage different flexible formats, for example, the new version allows the user to extract the vignette (corners) of the images, one click. The latest version of the software allows the user to adjust the profiles in the Tools option. If the image is lacking in guality, then it will eliminate them while saving the image.

https://soundcloud.com/denisrjaale/purefix-for-eset-smart-security-9 https://soundcloud.com/dephosmadul1983/biztree-business-in-a-box-product-key-crack https://soundcloud.com/junechdrielei/cccam-lines-manager-1-3-rar https://soundcloud.com/fedorkqikul/ex4-to-mq4-decompiler-v40432 https://soundcloud.com/cellbackmeepa1972/vgate-scan-software-update

It is true that Adobe continues to use "..well the date on which it was released." But, every year since its introduction, Photoshop has evolved, grown, and added features that continue to give Adobe that competitive advantage within computer graphics. With every new version, Photoshop is developed, from a simple small photo editing tool to an industry-leading software that changed the global graphic designing and multimedia industries standards. Every new version has some new features introduced, but there are a few tools that are being tested with time and remain sturdy and highly important to the designers. Here are some tools and features that are proved as the best of Adobe Photoshop: For amateurs who want to get creative with their photos, Adobe Photoshop Elements is still the best game in town. Professionals, of course, can do all this and more with the full Photoshop application, but that comes with a high learning curve and recurring price tag. Elements makes a lot of the coolest Photoshop effects accessible to nonprofessionals. It offers a generous subset of the pro editor's features in a simpler package. Adobe Photoshop CC: From Beginner to Experts is a definitive, comprehensive guide to understanding and using the new features in the most recent version of Adobe Photoshop CC. Working from the basics to the most advanced techniques, this book equips you with the knowledge you need to master these features and your own workflow from start to finish.

http://www.jrwarriorssc.com/wp-content/uploads/2023/01/marjhali.pdf https://www.duemmeggi.com/wp-content/uploads/2023/01/coinlaty.pdf https://thetraditionaltoyboxcompany.com/wp-content/uploads/2023/01/Photoshop-Edit-App-Download -NEW.pdf https://hgpropertysourcing.com/wp-content/uploads/2023/01/Download-Adobe-Photoshop-CC-2015-With-Licence-Key-Keygen-For-LifeTime-WIN-MAC-New-2022.pdf https://www.bountyla.com/photoshop-2021-version-22-1-0-crack-keygen-full-version-latest-2023/ https://koenigthailand.com/wp-content/uploads/2023/01/Photoshop-Cs3-Crack-Keygen-Free-Downloa d-HOT.pdf http://thisaddiction.org/photoshop-free-download-for-windows-10-cs6-verified/ https://interiorideas.org/wp-content/uploads/2023/01/placelys.pdf

https://bodhirajabs.com/wp-content/uploads/2023/01/Adobe-Photoshop-Elements-11-Portable-Downlo ad-VERIFIED.pdf

https://www.webcard.irish/download-portable-photoshop-for-windows-10-free-link/

https://lustrousmane.com/photoshop-cc-2019-license-keygen-crack-mac-win-2022/

https://tiolita.com/adobe-photoshop-2020-download-lifetime-activation-code-windows-lifetime-release -2023/

https://www.easyblogging.in/wp-content/uploads/2023/01/Photoshop-App-For-Pc-Windows-7-Free-Download-EXCLUSIVE.pdf

https://shofaronlinestore.org/wp-content/uploads/2023/01/colder.pdf

https://vitinhlevan.com/luu-tru/138767

http://mysleepanddreams.com/?p=40445

http://monkeyforestubud.id/?p=28367

http://agrit.net/wp-content/uploads/2023/01/rendeja.pdf

https://uriankhai.at/wp-content/uploads/2023/01/chriegi.pdf

https://www.top1imports.com/wp-content/uploads/2023/01/Download-Adobe-Photoshop-For-Windows -10-Pc-HOT.pdf

http://masterarena-league.com/wp-content/uploads/2023/01/Photoshop-CC-Download-With-Full-Keyg en-64-Bits-2022.pdf

https://kumarvihaan.in/wp-content/uploads/2023/01/Adobe-Photoshop-2021-version-22-LifeTime-Activation-Code-License-Key-upDated-2022.pdf

http://nmcb4reunion.info/wp-content/uploads/2023/01/Photoshop-2020-version-21-Download-Activati on-Code-With-Keygen-lAtest-release-2023.pdf

http://wohnzimmer-kassel-magazin.de/wp-content/uploads/golsail.pdf

https://py4tw2.infiniteuploads.cloud/2023/01/Photoshop-Express-Apk-Mod-Download-UPD.pdf

http://duxdiligens.co/photoshop-cc-2018-version-19-full-product-key-license-code-keygen-for-window s-x32-64-2022/

https://dottoriitaliani.it/ultime-notizie/rimedi-naturali/photoshop-express-download-for-mac-\_hot\_/ https://lexcliq.com/photoshop-cc-2015-download-full-product-key-full-product-key-win-mac-3264bit-2 023/

https://ariran.ir/wp-content/uploads/2023/01/Photoshop-2021-Version-222-Download-Product-Key-Full-Product-Key-Full-NEw-2023.pdf

 $\label{eq:https://ewebsitedesigning.com/wp-content/uploads/2023/01/Photoshop-2021-Version-2241-Crack-Incl-Product-Key-x3264-lAtest-versIon-2022.pdf$ 

http://climabuild.com/photoshop-cs4-full-crack-download-link/

https://www.indiatribalcare.com/wp-content/uploads/2023/01/Photoshop-2022-version-23-With-Serial -Key-X64-finaL-version-2022.pdf

https://goregaonbx.com/2023/01/02/photoshop-presets-filters-free-download-exclusive/

https://www.webcard.irish/download-brush-photoshop-mist-top/

https://kuudle.com/photoshop-pc-windows-8-1-download-new/

http://gametimereviews.com/?p=122512

https://happybirthday2me.com/wp-content/uploads/2023/01/crooregy.pdf

https://healthwhere.org/wp-content/uploads/2023/01/Photoshop.pdf

https://shobaddak.com/wp-content/uploads/2023/01/salkeyn.pdf

http://www.4aquan.com/wp-content/uploads/2023/01/adjerhoi.pdf

It is developed by Adobe Systems Incorporated, a company which has more than 100 million

customers globally. The product is an Adobe software for the users to enhance the image in a very easy and understandable manner. The graphics editing program is amazingly flexible and able to do just about anything one would need in image editing. It is the most powerful and high-end graphics editing program in the world. The software is the best tool for the creation of websites which require graphics. The program has many features which are a huge benefit for the users. On many websites one can find a link or button which links to Photoshop and facilitates the users to download the program. Adobe Photoshop is an image editing software application developed by Adobe Systems that has numerous editing and enhancing tools. Photoshop is a 3D package that can enhance the images with an array of tools and techniques. It allows the users to change the theme of the images, shapes, add various special effects to the images and add text to the images. Based on the location of the spot, there are a few things that can be done: Before editing the photos, it is important to set the image to the correct size. An image can be set to any size from small to big. The resolution or the quality of the image is determined by the size of the picture. The higher the resolution, better will be the picture quality. Apart from this, one needs to set up the following:

- Preset
- Black and White
- Chroma
- Practical Eye Candy
- Effect

Adobe Photoshop Features The editing can be done either manually or using the featured functions or features of the Photoshop. When we edit the photo manually, we start by selecting the tool by clicking on it. Then we need to drag the tool to the spot where we need to edit the photo. When it is over, the tool will be displayed in the toolbox. Just select the tool, move the tool to the desired spot and click. The process is the same for selecting the fill or the stroke tool. The tool will be selectable in the toolbox. Now drag the tool and place it on the place where you want to make the change. When the tool is finished, just click on the desired tool again to complete the process.